# My Summer at Unidata

#### Meet Unidata's 2023 Summer Interns

28 June 2023

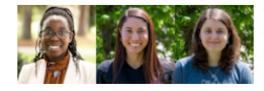

We at the Unidata Program Center are delighted to have three student interns with us for the 2023 Summer Internship Program. Click through to read their introductions.

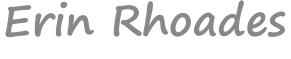

July 27th, 2023

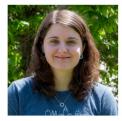

Welcome Summer Intern Erin Rhoades

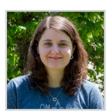

Erin Rhoades

Intern

Python workflows, MetPy Training Material, Project Pythia Cookbooks

Hobby/pastime: Chainsaw

Juggling

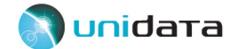

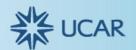

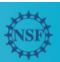

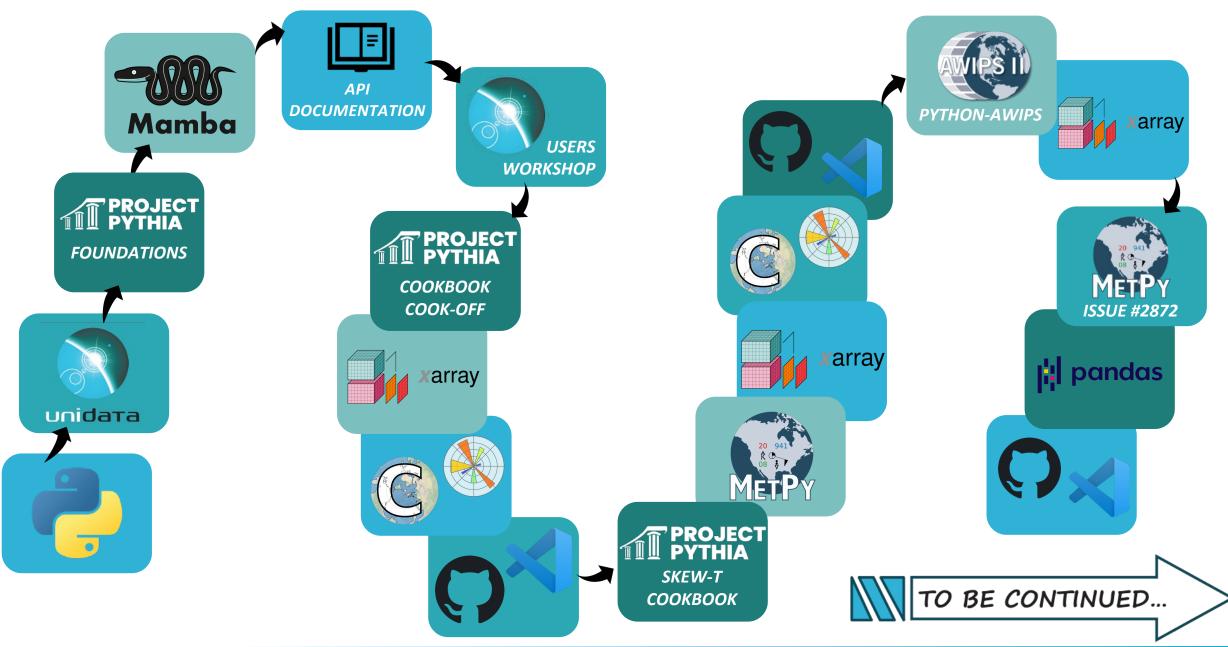

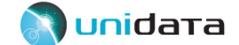

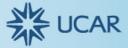

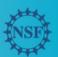

## How I Got Here

- 4th year MSU Denver Meteorology student
- Experience with Unidata products
  - IDV
  - AWIPS CAVE
- Started learning Python in late 2022
- Attended AMS 2023
  - MetPy workshop
- Applied for internship and accepted!

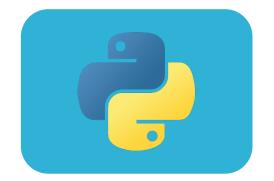

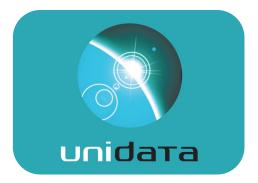

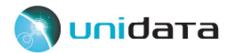

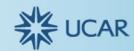

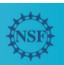

# Internship Time

- Summer Goals
  - Solidify fundamental Python skills
  - Create something that can help others

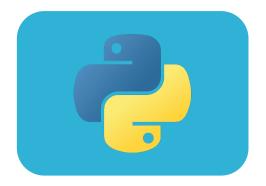

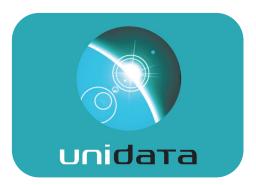

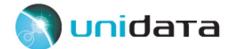

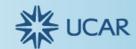

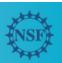

# Exploration

- Project Pythia Foundations
  - Work through books
- Environment management
  - Basics
  - Switch to Mamba

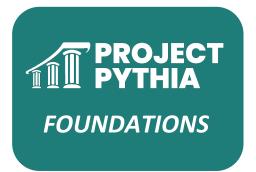

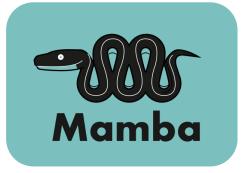

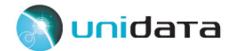

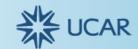

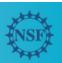

#### API Documentation

API (application programming interface) reference is a section in most package documentation. It is a reference guide that describes all the features and details in the package. API information is written inside of the core package code and is autogenerated into a readable format. It is available in the API Reference section in the package documentation site.

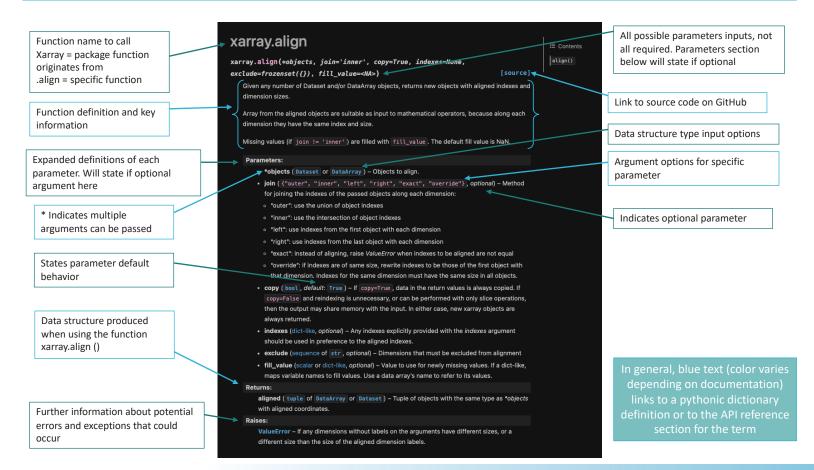

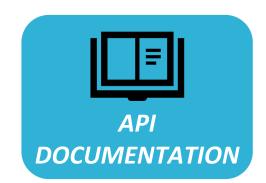

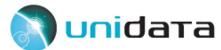

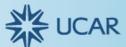

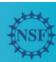

## Unidata Users Workshop

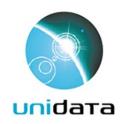

Unidata Users Workshop

Storytelling with Earth System Science Data: Challenges and Opportunities for Effective, Ethical, and Reproducible Science

June 5-8, 2023

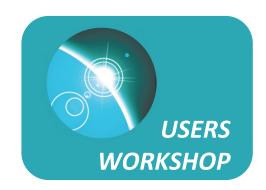

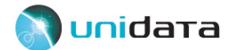

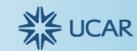

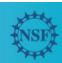

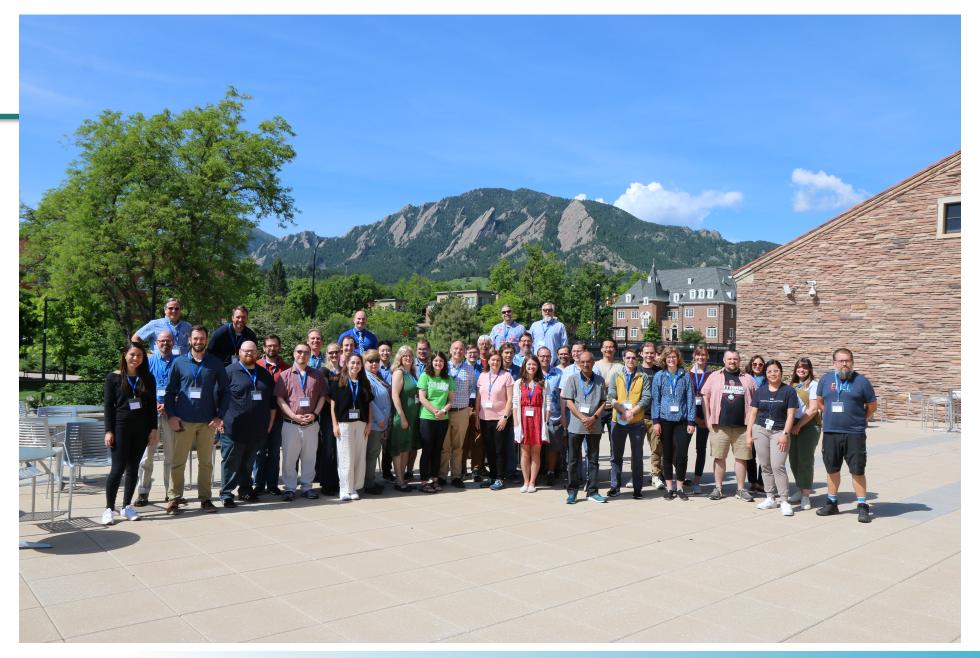

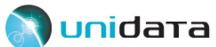

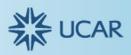

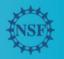

# Project Pythia – Cookbook Cook-off

- Cookbook 101
- Remote data access with xarray 'mini' cookbook
- Several Python packages
  - xarray
  - Cartopy
  - Matplotlib
- Visual Studio Code
- GitHub

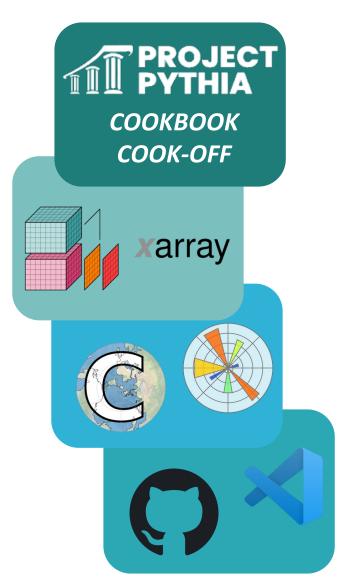

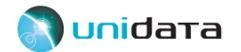

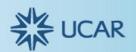

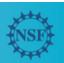

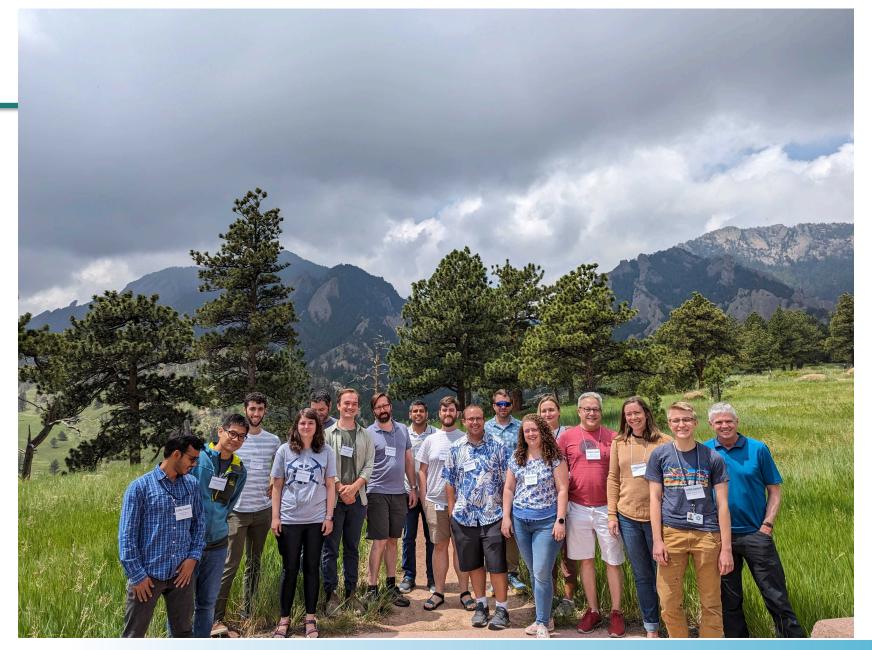

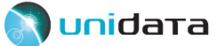

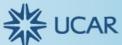

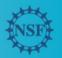

# Project Pythia - Skew-T Cookbook

- Full tutorial with example workflows
- Encompasses MetPy's main purposes
- Several Python packages
  - MetPy
  - xarray
  - Matplotlib
  - Cartopy
- Visual Studio Code
- GitHub

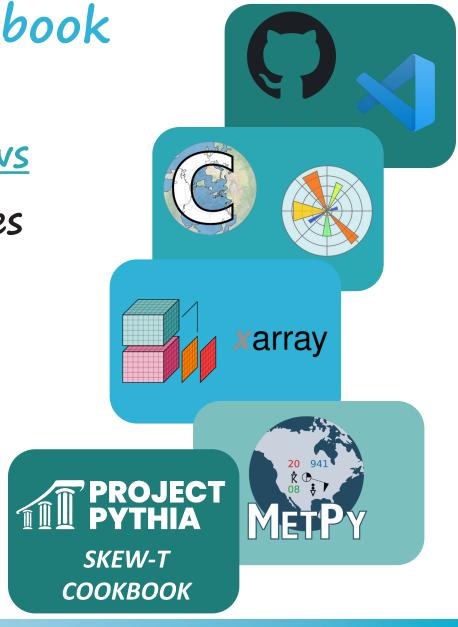

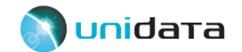

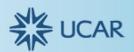

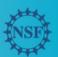

# Python-AWIPS

- Explore development side of Python
- Learn more about AWIPS
  - Unidata eLearning modules
- Change EDEX data output from NumPy arrays to xarray datasets
- Work in progress

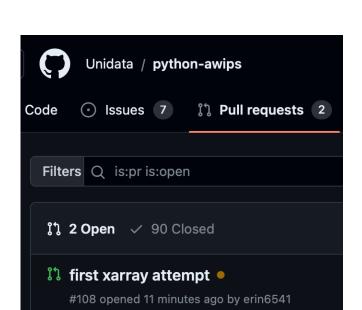

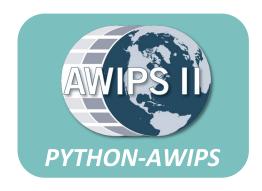

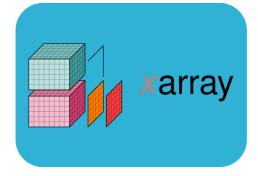

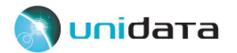

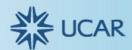

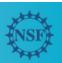

## MetPy Issue #2872

- Learn how to contribute to MetPy
- Change latitude and longitude data types from object to float32
- MetPy and pandas
- Visual Studio Code
- GitHub
- Work in progress

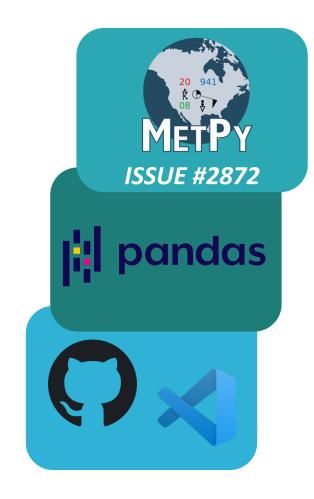

add\_station\_lat\_lon yields columns with object dtype #2872

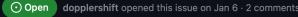

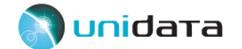

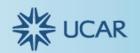

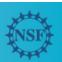

### THANK YOU!

- This summer at Unidata was incredible. I learned so much. I was
  able to accomplish my goals of furthering my personal Python
  knowledge and creating things to help others.
- Everyone has been so welcoming and made me feel like a part of the Unidata family. Thank you all for taking time out of your summer to help me grow.
- Big thank you to my mentors, Drew and Shay, for all your guidance throughout the summer!

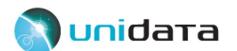

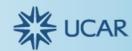

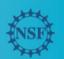